# Solutions web US

## OUTIL DE MAILING

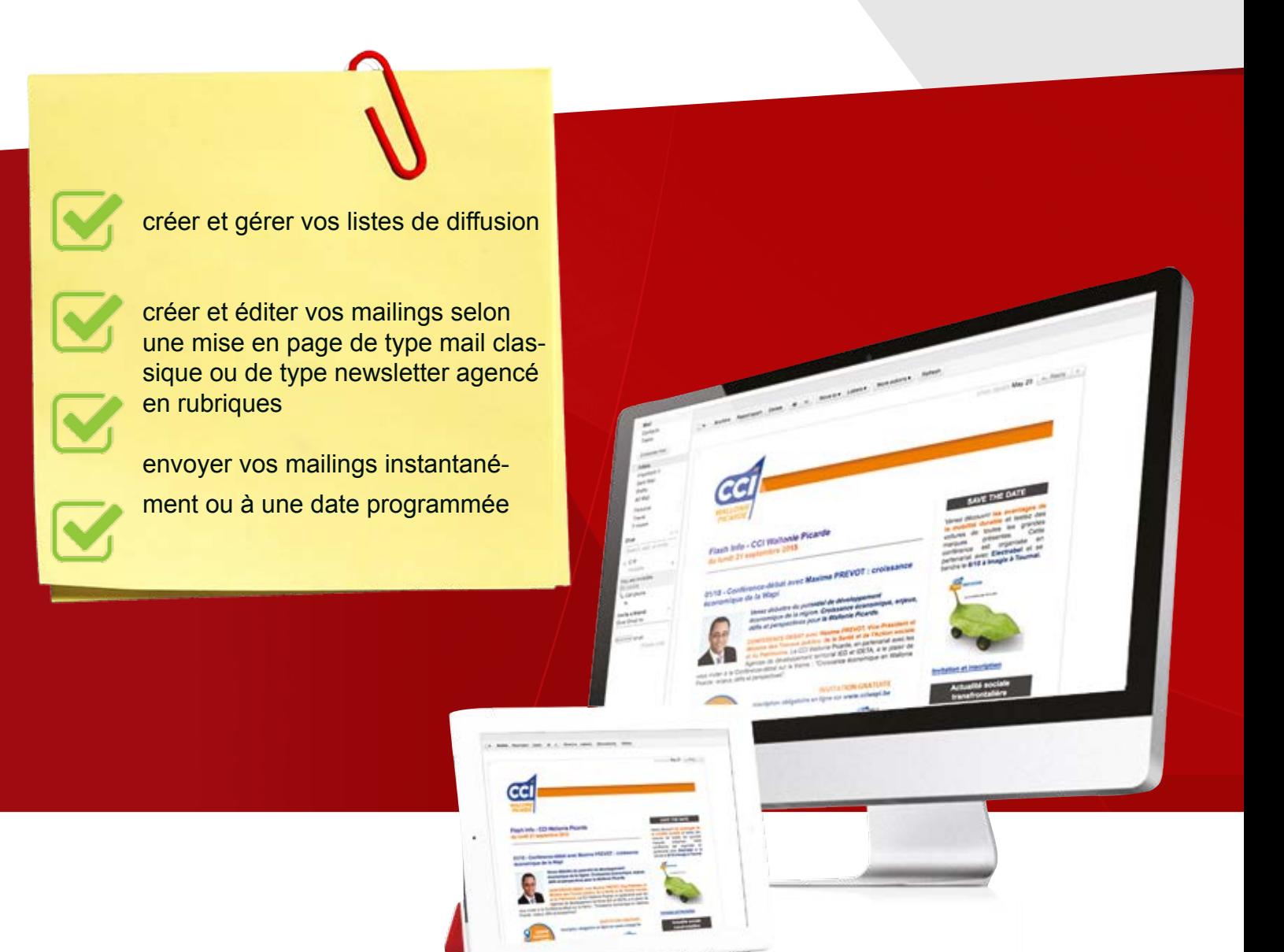

### **Créer et envoyer sa newsletter en trois clics !**

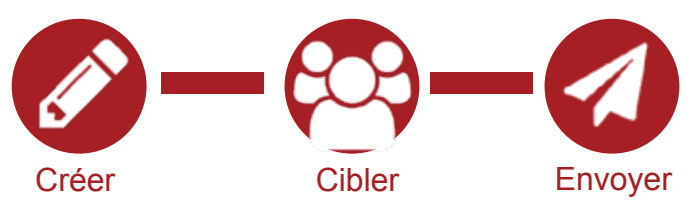

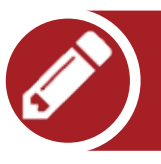

Magnis nonserferro volent, sequia ime am sam et re am, quibus aces et es as quationseque quae nostores et volores ecatum apis aut untio. Ita nus possimu samenda ilignit aspedigent accusda ndiorempere soluptae volor sitatur, que commolo repediti doluptur as et, officat ut fugiae quam, sim ilicit et facienem. Bor mint volorae verati officiistium fugitae. Ut as enim ipsus, ullaborit inimpor poruptatem etusdam sum quae se pro ipit et qui cuscia explia idit fuga. Namusda nulparchite dolorpor molut voluptat dolest, volesto con consed eumendunt ium ut acepudit ut harchil itatia inctio te consequassed ullandi doluptur repudipitis consed que landus dolut quas netur, que disci aut rem autates simus, corepe nobis sit aut accab imi, odis ea quatiam, que corit quaes derchilibus, ut ommostiis audandicia volorerum re dolupta tiossequam veliquo dictior ma dollam volut alibuscia sinveles as ut a nobis most, iuscide ndebis dicitasi quiate same solorestemo blam

timation du te

GCI

- azfef
- efzefze
- efzefe
- ezfezf
- zefezf

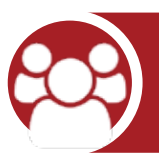

## 2 - Cibler les différents destinaires

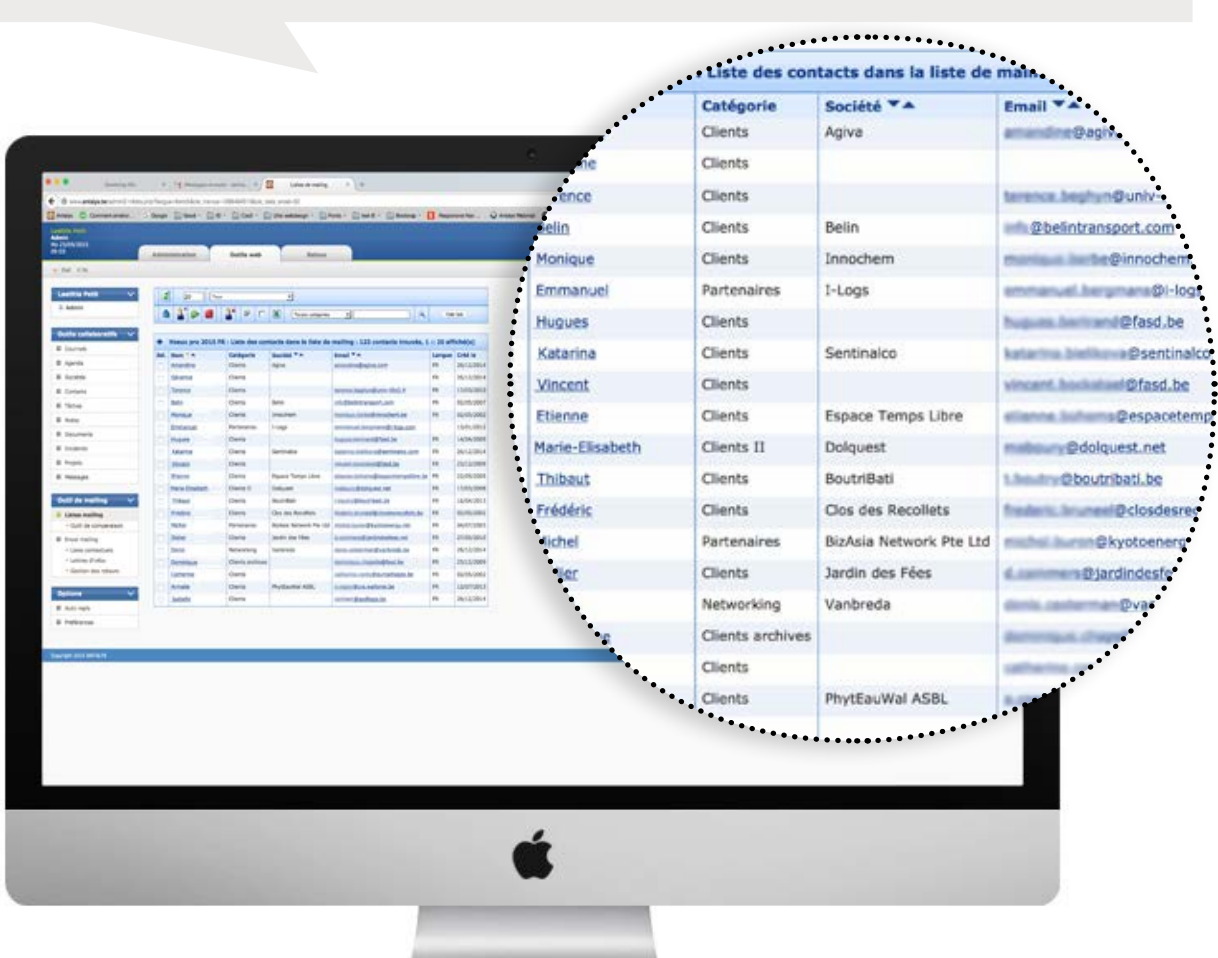

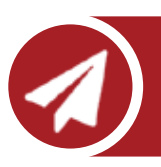

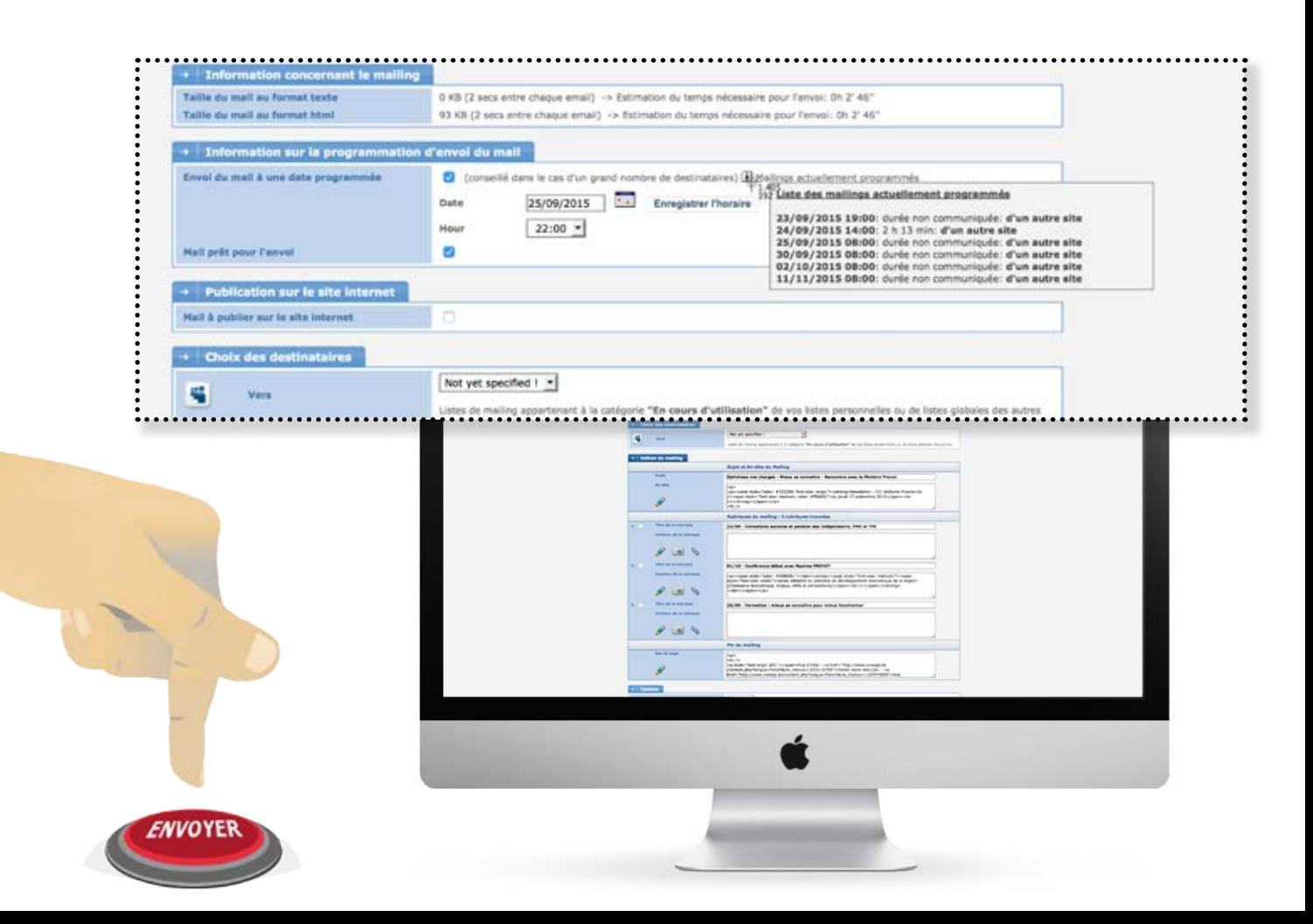

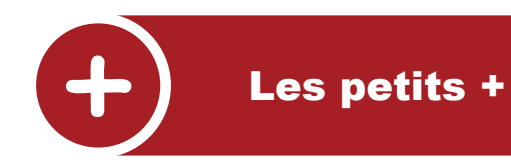

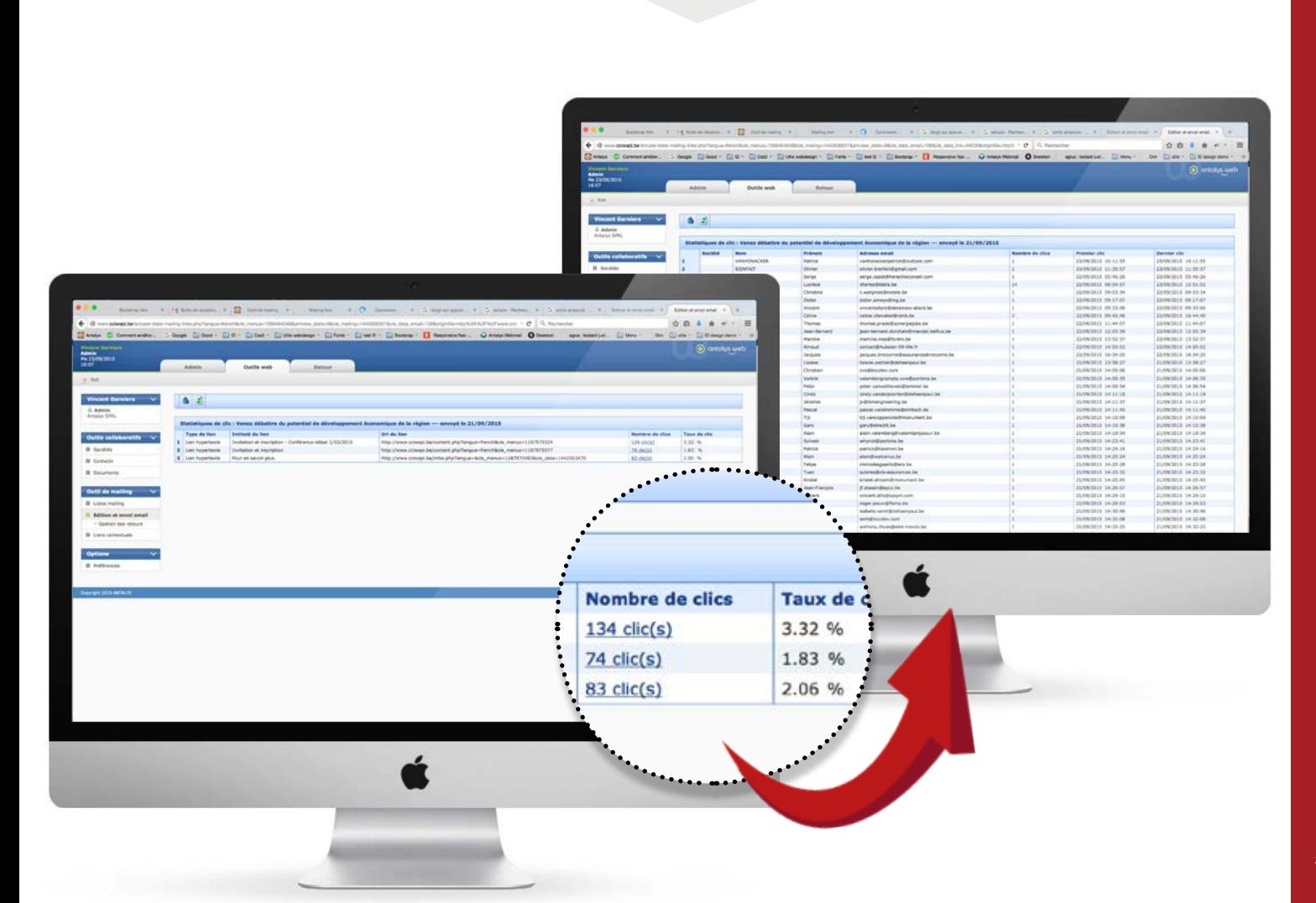

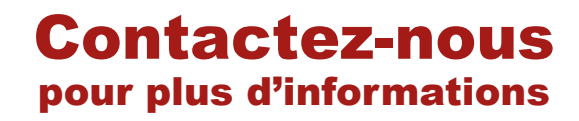

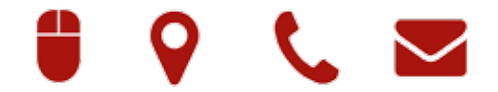

#### Rendez-vous sur notre site **www.antalys.be**

Antalys sprl Rue de l'Escalette 31b3 BE 7500 Tournai

Tel +32 69 847363 Email: info@antalys.be

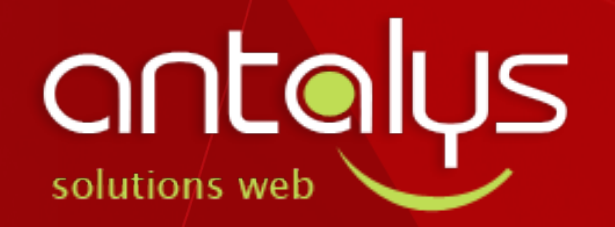